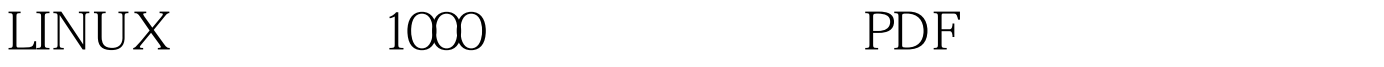

https://www.100test.com/kao\_ti2020/144/2021\_2022\_LINUX\_E5\_ B8\_B8\_E8\_A7\_c103\_144307.htm 2. diff [options] 3.[options] -a:  $-b$  -B -c  $-H$  $-1$  -n--rcs RCS cmp 1. cmp("compare"  $\mathbb{Z}$ cmp[options] 3.[options] - l: cat 1. cat "concatenate" 2.  $cat [options]$  1 2..... 3. [options] 数-n:由第一行开始对所有输出的行数编号。 -b:和-n  $\mathbf S$  $4$  and  $1$  cat README cat README 2  $\operatorname{cat}$ README INSTALL File1 Scat README INSTALL File1 3 cat

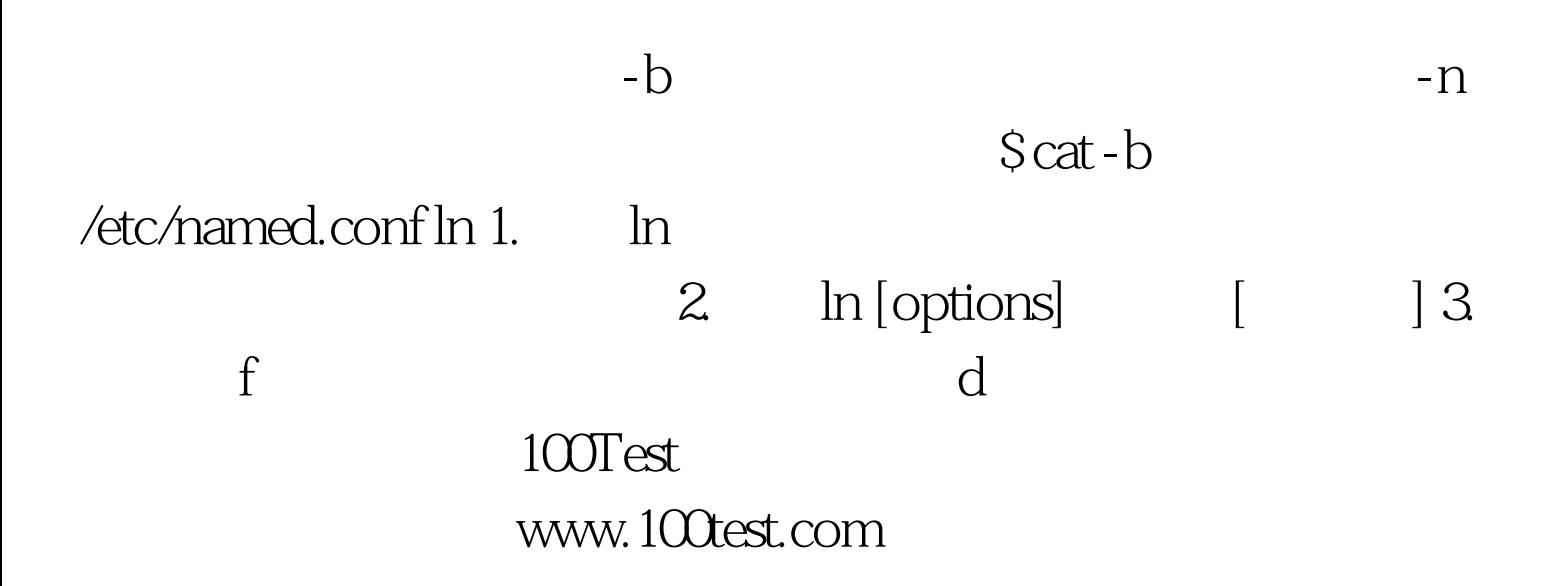

 $2$